## **App Sparkasse: Kurulum ve işlevler**

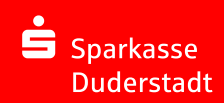

Lütfen online bankacılık giriş bilgilerinizi hazırlayın. İki uygulama birbiriyle ideal şekilde eşleştiği için TAN oluşturma için Sparkasse uygulamasını S-pushTAN uygulamasıyla birlikte kullanmanızı tavsiye ediyoruz. Aşağıdaki açıklama iOS işletim sistemi için geçerlidir. Prosedür, diğer mobil işletim sistemleri için daha farklı olabilir.

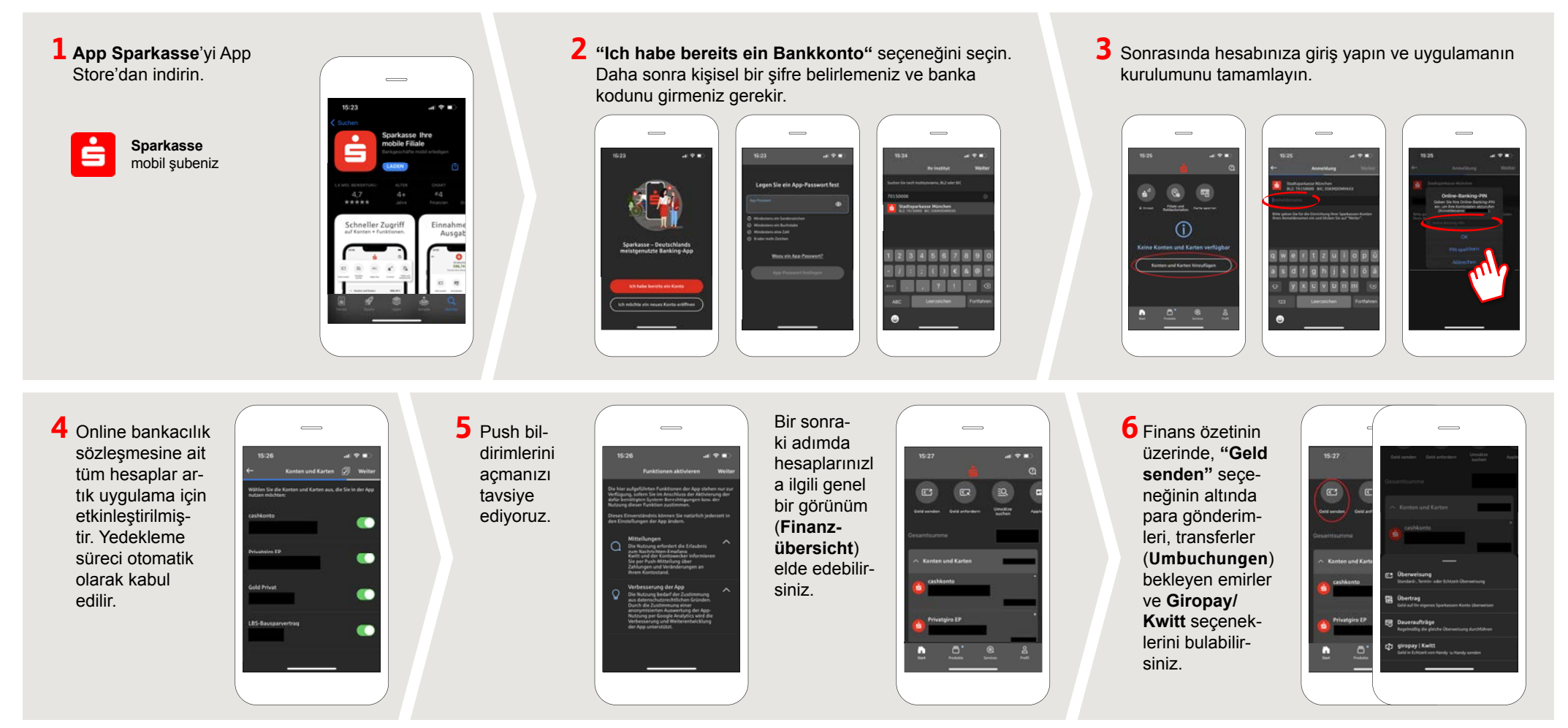

**DO YOU HAVE ANY QUESTIONS? WE WILL BE HAPPY TO HELP YOU.**

Central service call number: You can contact us under **05527 83-0 Mon – Fri from 8 am – 6 pm**. Further information on the Sparkasse app is available at: **www.spk-duderstadt.de**